$\sim$   $\sim$  2

- 13 ISBN 9787040372250
- 10 ISBN 7040372258

出版时间:2013-5

 $(2013-05)$ 

页数:374

版权说明:本站所提供下载的PDF图书仅提供预览和简介以及在线试读,请支持正版图书。

## www.tushu000.com

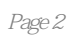

 $1$  1.1 1.1.1 1.1.2 1.1.3 1.2  $1.21 \t 1.22 \t 1.3 \t 1.31 \t 1.32$ 1.4Access 1.4.1Access 1.4.2 Access 1.4.3 Access 2010 1 2 据库和表 2.1创建数据库 2.1.1创建数据库 2.1.2 打开和关闭数据库 2.2建立袁 2.2.1表的组成 2.2.2建立表结  $2.23$  2.2.4  $2.25$  2.3  $2.31$  2.3.2  $233$  2.4  $241$   $242$  3.1  $31.1$  3.1.2  $31.3$   $32$   $321$   $322$  "  $323$  $33$  3.31  $332$  " 34 341  $342$   $35$   $351$   $352$   $353$   $354$   $36$  $SQL 361 SQL$   $362$   $363$   $364$   $37 SQL$ 3.7.1 SQL 3.7.2 3.7.3 3.7.4 3.7.5  $38 \qquad 381 \qquad 382 \qquad 383 \qquad 384$  $3 \quad 4 \quad 41 \quad 41.1 \quad 41.2 \quad 41.3 \quad 42$  $4.21$   $4.2.2$   $4.2.3$   $4.2$   $4.2$ 4.3 4.31 4.3.2 4.3.3 4.34 4.3.4 4.3 4.4.1 4.4.2 4.4.3 4.4.4 4.5 45.1 45.2 45.3 4.5.3 4.5.1  $51.1$   $51.2$   $52$   $521$  " $52.2$ "  $5.23$  " " 5.2.4 5.3 5.3.1 5.3.2  $54$   $541$   $542$   $543$   $56$  $61$   $61.1$   $61.2$   $62$   $621$   $622$   $623$  $624$  6.2.5  $626$  6.3 6.31 6.3.2 6.33 6 7 VBA 7.1 VBA 7.2 VBA 7.2.1 7.2.2 7.2.3 VBA 7.2.4 7.2.5 7.3 VBA 7.31 7.3.2 7.3.3 7.3.4 7.3.5 7.4 VBA 7.4.1 7.4.2 7.4.3 7.4.4 —— GoTo 7.5 2 7.5.1 7.5.2 7.5.3 7.6 7.61 7.62 7.7VBA 7.7.1 7.7.2 a 7.7.3VBA 7.7.4 7.7.5 7.7.6 7.7.7 Access 7.8 2 7.82 7.9 VBA 7 8 VBA 8.1 VBA 8.1.1 \* 8.1.2 81.3 8.1.3 8.1.4 DAO 8.1.5 ActiveX ADO 8.2 VBA 8 9 9.1 9.1.1  $9.1.2$   $9.1.3$   $9.1.4$   $9.1.5$   $9.1.6$  $9.1.7$  9.2  $9.2.1$  9.2.2 9.2.3 9.2.4  $1$  2 3 3 4 5 6Visual Basic and the contract of the contract Access and Access and 2013 example. Access and Access and Access and  $\theta$ 

段名之间使用半角英文标点","分隔。 (3)检索表中满足条件的记录和指定的字段 在查询中如果  $WHERE$  and  $3.28$  1992 ", ", ", ", ", ", ", ", ", ", ", ", ", SELECT FROM WHERE =" "AND YEAR [THE THE ROM WHERE =" AND YEAR [THE THE THE THE TH )=1992; 在WHERE子句中,可以用BETWEEN…AND…作为条件,表示在二者之间,低值在AND之

 $\text{AND}$  3.29  $\text{70}$  80  $\text{4}$   $\text{4}$   $\text{7}$   $\text{4}$ SELECT FROM FROM WHERE Between 70 And 80; WHERE  $>=70$ AND

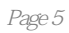

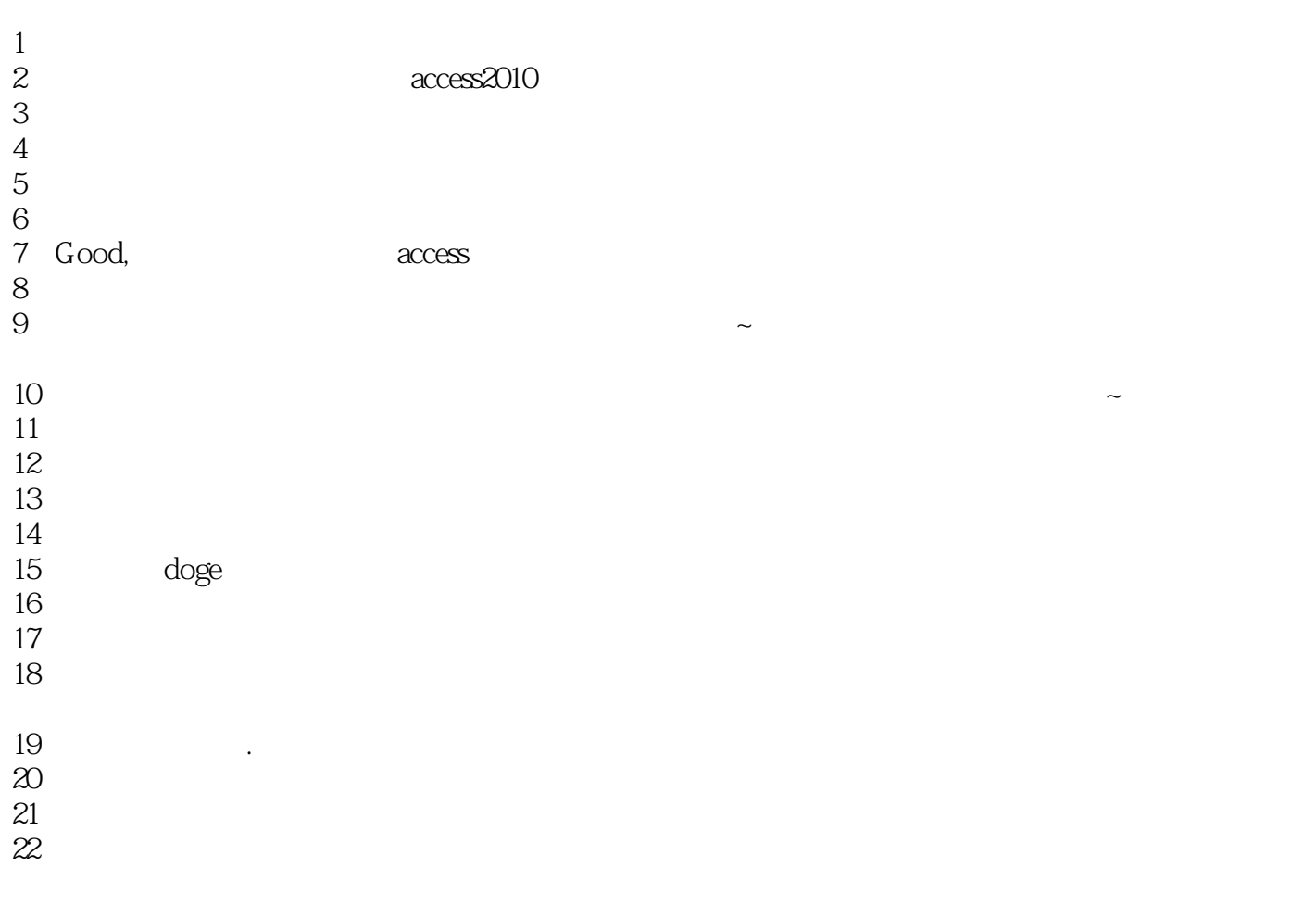

本站所提供下载的PDF图书仅提供预览和简介,请支持正版图书。

:www.tushu000.com